## **A.3.10 Genera el Estado Analítico de la Deuda y Otros Pasivos en forma periódica (mes, trimestre, anual, etc.), derivado de los procesos administrativos que operan en tiempo real y que generan registros automáticos y por única vez**

Adjuntar en un solo archivo PDF los siguientes elementos:

Impresión de pantalla donde se visualice la consulta o generación del Estado Analítico de la Deuda y Otros Pasivos del periodo de evaluación, desde el Sistema de Contabilidad Gubernamental del ente público.

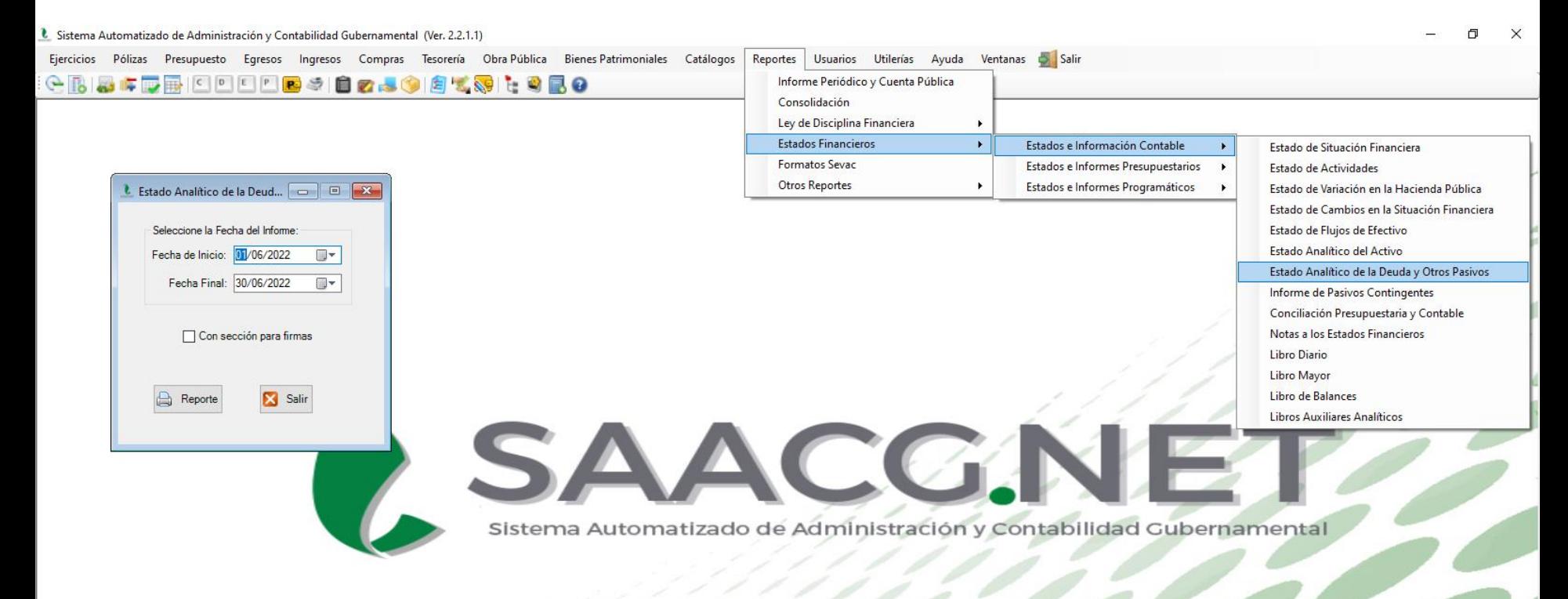

PUERTO PEÑASCO 2022 Usuario: Usuario Prueba T Ver: Usuarios Conectados al Sistema - (Usuarios Permitidos: 20)

Impresión de pantalla del Estado Analítico de la Deuda y Otros Pasivos del 1 de enero al 30 de junio del año en curso, generado del Sistema de Contabilidad Gubernamental del ente público, conforme la estructura aprobada por el CONAC.

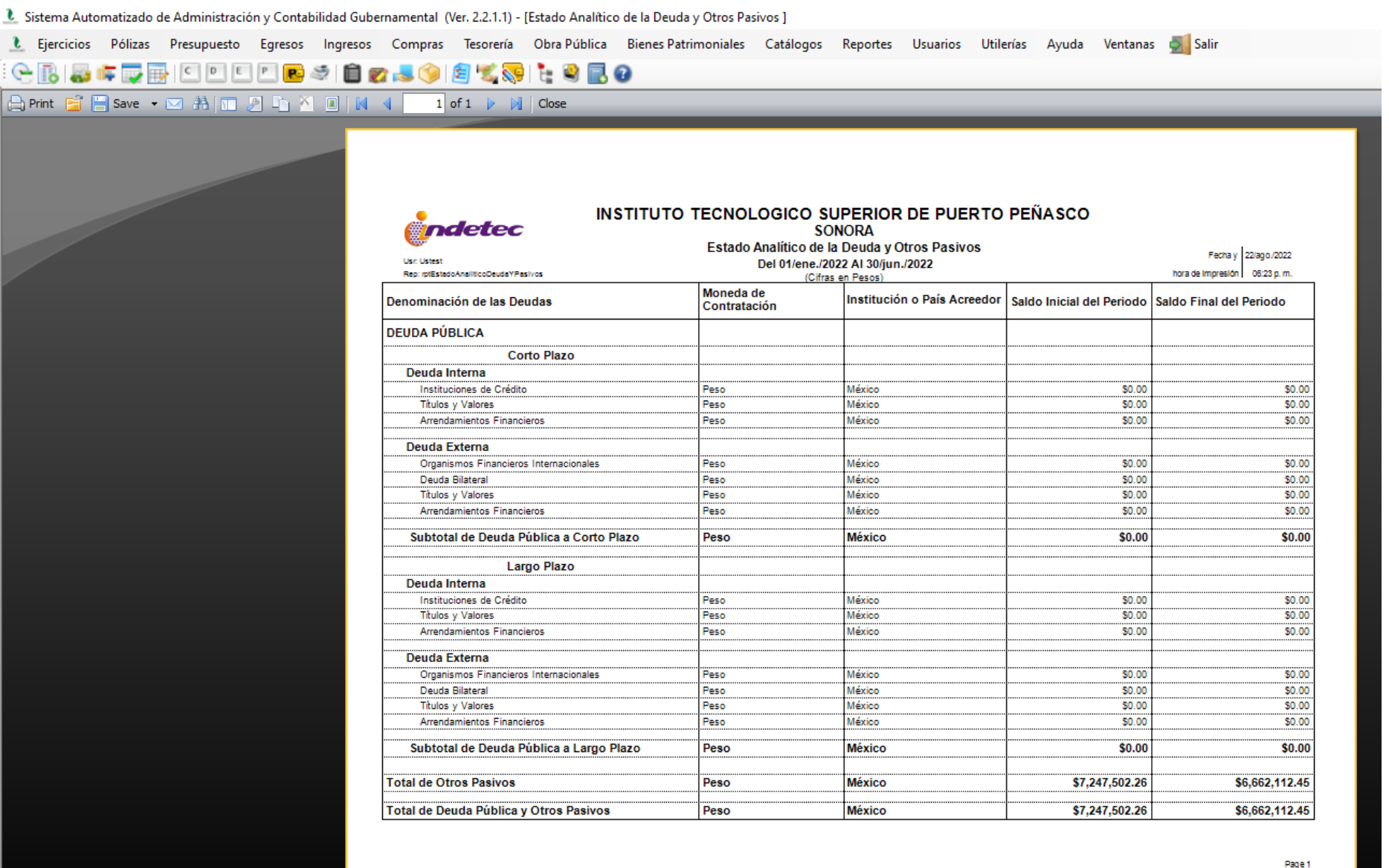

Page 1 of 1

2630386 INSTITUTO TECNOLOGICO SUPERIOR DE PUERTO PEÑASCO 2022 \*

 $\circ$ 

耳

 $\mathbf{c}$ 

w

 $\bullet$ 

| Usuario: Usuario Prueba T Ver: Usuarios Conectados al Sistema - (Usuarios Permitidos: 20)  $w \equiv$ 

PE

 $\circ$